**SharePoint Online pour les administrateurs**

ENI Service

21h

**PR** (Télé-)présentiel

# **SharePoint Online pour les administrateurs**

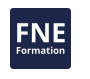

### **Objectifs**

Configurer les sites SharePoint

Gérer les limites de stockage des sites

Déployer la synchronisation client sur OneDrive

Utiliser la stratégie de groupe pour contrôler les paramètres de synchronisation client sur OneDrive

Gérer le partage externe des données dans Microsoft SharePoint et OneDrive

Configurer les propriétés du profil utilisateur

Utiliser le catalogue d'applications pour gérer les applications personnalisées

Créer et gérer des groupes de termes, des ensembles de termes, et des termes

Décrire la différence entre les expériences de recherche moderne et classique

#### **Pré-requis**

Utiliser basiquement les services Microsoft 365

- Utiliser des commande PowerShell
- Mettre en oeuvre une infrastructure Active Directory

#### **Public**

Cette formation est destinée aux professionnels de l'informatique qui déploient et gèrent Microsoft SharePoint et OneDrive dans leur organisation.

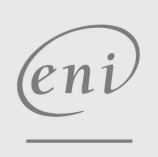

02 40 92 45 50 formation@eni.fr www.eni-service.fr

Mise à jour 2 octobre 2023

2150 € HT

**TOP FORMATION** 

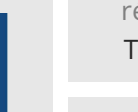

référence T4-55238

### **SharePoint Online pour les administrateurs**

ENI Service

21h

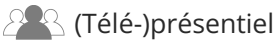

## **Programme de la formation**

#### **Introduction (2 heures)**

- Le centre d'administration Microsoft 365
- Identité de l'utilisateur dans Microsoft 365 et SP Online
- Caractéristiques de SharePoint hybride
- Solutions de migration vers SharePoint Online
- Travaux pratiques : Configuration d'un locataire et des outils : Création d'un compte Outlook
	- Création d'un tenant Microsoft 365
	- Installation du module PowerShell Azure AD
	- Installation du module PowerShell de gestion SharePoint Online
	- Création d'utilisateurs avec le module Shell de gestion de SharePoint Online
	- Installation du client Office

#### **Travailler avec les collections de site (3 heures)**

- La gestion des sites
- Créer une collection de sites
- Déterminer la propriété et la sécurité
- Configurer le stockage
- Configurer les accès externes
- Récupérer des collections de sites
- Gérer les collections de sites avec PowerShell
- Travaux pratiques : Travailler avec les collections de sites
	- Créer une nouvelle collection de site avec l'interface graphique
	- Créer une collection de site moderne
	- Créer une nouvelle collection de site avec PowerShell
	- Créer un site Hub
	- Mettre en oeuvre une charte graphique personnalisée
	- Configurer des quotas de stockage
	- Configurer les partages externes
	- Récuperer des collection de sites

#### **Gérer les profils utilisateurs (2 heures)**

- Vue d'ensemble des services de profils utilisateurs
- Définir les propriétés personnalisées des utilisateurs
- Gérer les paramètres de mon site
- Travaux pratiques : Travailler avec les profils utilisateurs Créer une propriété de profil utilisateur
	- Créer une propriété personnalisée associée à un groupe de critères
	- Configuration du nettoyage de mon site

#### **Travailler avec des connexions de données (3 heures)**

- Introduction aux connexions de données
- Aperçu du service de connectivité commerciale
- Fichiers de définition BDC
- Définition des paramètres de l'application cible Secure Store
- Configurer les connexions aux services de Cloud
- Configurer les connexions aux services On Premise
- Travaux pratiques : Travailler avec les connexions de données

Créer un nouveau formulaire Power Apps Créer un nouveau flux Power Automate Analyser les données SharePoint avec Power BI

#### **Gérer le magasin de termes (2 heures)**

- Vue d'ensemble des métadata managées
- Planification des termes et des ensembles de termes
- Configuration du service Term store
- Utilisation des termes et des types de contenu
- Travaux pratiques : Gérer le magasin de termes Créer un groupe de termes et des ensembles de termes Gestion des termes avec synonymes et identification Créer un type de contenu pour l'ensemble du tenant Configurer la délégation d'administration

#### **Configurer la recherche (3 heures)**

- Vue d'ensemble du service de recherche
- L'expérience de recherche classique ou moderne
- Recherche et IA
- Gérer le schéma de recherche
- Gérer les pages faisant autorité
- Configurer les sources de résultats
- Configurer les règles de recherche
- Importer et exporter la configuration de la recherche
- Travaux pratiques : Configurer la recherche Créer une requête moderne Recherche sur les sites hub connexes
	-
	- Créer une page Web de recherche ciblée par audience

#### **Configuration des applications (3 heures)**

- Vue d'ensemble des applications
- Créer et configurer un catalogue d'applications
- Ajouter des applications via le store
- Configurer les paramètres d'accès au store
- Surveillance des applications
- Travaux pratiques : Configuration des applications
	- Ajouter une application du store Microsoft 365
	- Ajouter une application du catalogue d'applications Ajouter une application Azure
	- Monitoring de l'usage des applications

#### **Gestion du contenu d'entreprise (ECM) dans SharePoint Online (2 heures)**

- Composants de ECM
- Conformité Office 365 versus conformité SharePoint classique
- Gestion des documents sur site
- Le centre d'enregistrement Modèles classiques
- Le centre de conformité
- La prévention de perte de données
- Classification et gouvernance des données
- Travaux pratiques : ECM SharePoint Online Créer une étiquette de rétention

eni

02 40 92 45 50 formation@eni.fr www.eni-service.fr

2 / 4

Mise à jour 2 octobre 2023

2150 € HT

SIRET : 403 303 423 00020 B403 303 423 RCS Nantes, SAS au capital de 864 880

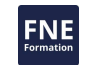

- **TOP FORMATION**
- 

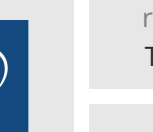

## **SharePoint Online pour les administrateurs**

ENI Service

le n

21h

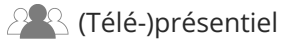

Configurer la prévention de perte de données

#### **Gérer les options pour SharePoint Online (1 heure)**

- Paramètres optionnels dans SharePoint Online
- Configurer les fonctionnalités OneDrive
- Configurer Yammer
- Configurer RMS
- Définir de nouvelles options de classification des sites
- Autoriser la diffusion anticipée des fonctionnalités d'Office 365
- Gérer les contrôles d'accès
- Travaux pratiques : Gestion des options pour SharePoint Online Configurer les options OneDrive
	- Définir les options de collection de site

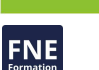

eni

02 40 92 45 50 formation@eni.fr www.eni-service.fr

**ENI Service - Centre de Formation** adresse postale : BP 80009 44801 Saint-Herblain CEDEX SIRET : 403 303 423 00020 B403 303 423 RCS Nantes, SAS au capital de 864 880

Mise à jour 2 octobre 2023

2150 € HT

**TOP FORMATION** 

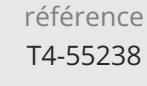

### **SharePoint Online pour les administrateurs**

ENI Service

21h

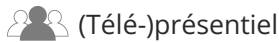

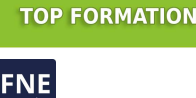

### **Délais d'accès à la formation**

Les inscriptions sont possibles jusqu'à 48 heures avant le début de la formation.

Dans le cas d'une formation financée par le CPF, ENI Service est tenu de respecter un délai minimum obligatoire de 11 jours ouvrés entre la date d'envoi de sa proposition et la date de début de la formation.

#### **Modalités et moyens pédagogiques, techniques et d'encadrement**

Formation avec un formateur, qui peut être suivie selon l'une des 3 modalités ci-dessous :

1 Dans la salle de cours en présence du formateur.

2 Dans l'une de nos salles de cours immersives, avec le formateur présent physiquement à distance. Les salles immersives sont équipées d'un système de visio-conférence HD et complétées par des outils pédagogiques qui garantissent le même niveau de qualité.

3 Depuis votre domicile ou votre entreprise. Vous rejoignez un environnement de formation en ligne, à l'aide de votre ordinateur, tout en étant éloigné physiquement du formateur et des autres participants. Vous êtes en totale immersion avec le groupe et participez à la formation dans les mêmes conditions que le présentiel. Pour plus d'informations : Le téléprésentiel notre solution de formation à distance.

Le nombre de stagiaires peut varier de 1 à 12 personnes (5 à 6 personnes en moyenne), ce qui facilite le suivi permanent et la proximité avec chaque stagiaire.

Chaque stagiaire dispose d'un poste de travail adapté aux besoins de la formation, d'un support de cours et/ou un manuel de référence au format numérique ou papier.

Pour une meilleure assimilation, le formateur alterne tout au long de la journée les exposés théoriques, les démonstrations et la mise en pratique au travers d'exercices et de cas concrets réalisés seul ou en groupe.

#### **Modalités d'évaluation des acquis**

En début et en fin de formation, les stagiaires réalisent une auto-évaluation de leurs connaissances et compétences en lien avec les objectifs de la formation. L'écart entre les deux évaluations permet ainsi de mesurer leurs acquis.

En complément, pour les stagiaires qui le souhaitent, certaines formations peuvent être validées officiellement par un examen de certification. Les candidats à la certification doivent produire un travail personnel important en vue de se présenter au passage de l'examen, le seul suivi de la formation ne constitue pas un élément suffisant pour garantir un bon résultat et/ou l'obtention de la certification.

Pour certaines formations certifiantes (ex : ITIL, DPO, ...), le passage de l'examen de certification est inclus et réalisé en fin de formation. Les candidats sont alors préparés par le formateur au passage de l'examen tout au long de la formation.

#### **Moyens de suivi d'exécution et appréciation des résultats**

Feuille de présence, émargée par demi-journée par chaque stagiaire et le formateur. Evaluation qualitative de fin de formation, qui est ensuite analysée par l'équipe pédagogique ENI. Attestation de fin de formation, remise au stagiaire en main propre ou par courrier électronique.

#### **Qualification du formateur**

La formation est animée par un professionnel de l'informatique et de la pédagogie, dont les compétences techniques, professionnelles et pédagogiques ont été validées par des certifications et/ou testées et approuvées par les éditeurs et/ou notre équipe pédagogique. Il est en veille technologique permanente et possède plusieurs années d'expérience sur les produits, technologies et méthodes enseignés. Il est présent auprès des stagiaires pendant toute la durée de la formation.

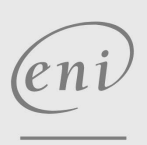

02 40 92 45 50 formation@eni.fr www.eni-service.fr

**ENI Service - Centre de Formation** adresse postale : BP 80009 44801 Saint-Herblain CEDEX SIRET : 403 303 423 00020 B403 303 423 RCS Nantes, SAS au capital de 864 880

Mise à jour 2 octobre 2023

2150 € HT